[Effet à l'échelle d'une population](#page-1-0) [Décider à partir de données](#page-2-0) [Effet 'groupe'](#page-3-0) [Effet linéaire](#page-11-0)

 $\circ$ 

# Démarche statistique Premiers pas avec **R**

#### David Causeur *L'Institut Agro IRMAR CNRS UMR 6625 https://dcauseur.netlify.app*

000000C

# Plan

<span id="page-1-0"></span>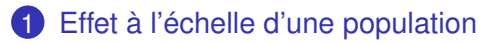

- 2 [Décider à partir de données](#page-2-0)
- 3 [Effet 'groupe'](#page-3-0)

[Comparaison de groupes](#page-4-0)

[Analyse de variance à un facteur](#page-4-0)

[Estimation des paramètres d'effet](#page-4-0)

[Test de Fisher](#page-4-0)

[Le cas particulier de la comparaison de 2 groupes](#page-4-0) [Décrire un effet groupe](#page-4-0)

[Test avec des données appariées](#page-4-0)

#### **[Effet linéaire](#page-11-0)**

000000C

# Plan

<span id="page-2-0"></span>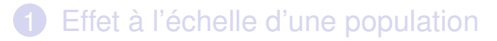

- 2 [Décider à partir de données](#page-2-0)
- 3 [Effet 'groupe'](#page-3-0)

[Comparaison de groupes](#page-4-0) [Analyse de variance à un facteur](#page-4-0) [Estimation des paramètres d'effet](#page-4-0) [Test de Fisher](#page-4-0) [Le cas particulier de la comparaison de 2 groupes](#page-4-0) [Décrire un effet groupe](#page-4-0) [Test avec des données appariées](#page-4-0)

#### **[Effet linéaire](#page-11-0)**

 $•0000$ 

000000C

# Plan

<span id="page-3-0"></span>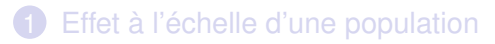

2 [Décider à partir de données](#page-2-0)

## 3 [Effet 'groupe'](#page-3-0)

[Comparaison de groupes](#page-4-0) [Analyse de variance à un facteur](#page-4-0) [Estimation des paramètres d'effet](#page-4-0) [Test de Fisher](#page-4-0) [Le cas particulier de la comparaison de 2 groupes](#page-4-0) [Décrire un effet groupe](#page-4-0) [Test avec des données appariées](#page-4-0)

#### **[Effet linéaire](#page-11-0)**

ൈറ

000000C

# Données appariées

<span id="page-4-0"></span>**Etude de cas 'fictive'** : 2 produits alimentaires évalués par 3 juges sur une échelle de préférence allant de 1 ('je n'aime pas') à 10 ('j'aime').

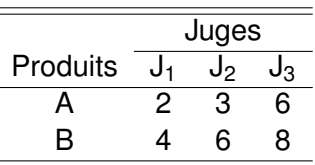

 $\triangleright$  Données et première analyse dans R

þ

Soit *Yij* la variable réponse mesurée par le *j*ème individu, 1 ≤ *j* ≤ *J*, dans le *i*ème groupe, 1 ≤ *i* ≤ *I*. Si le *j*ème individu est le même dans tous les groupes, alors on dit que les données sont **appariées**.

### Données appariées

#### **Peut-on sérieusement conclure que l'effet 'produit' n'est pas significatif ?**

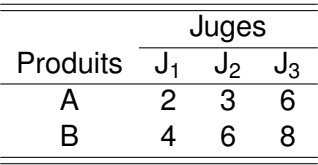

റാ⊕ററ

Analyse de la variance pour données appariées

Soit *Yij* la variable réponse mesurée par le *j*ème individu, 1 ≤ *j* ≤ *J*, dans le *i*ème groupe, 1 ≤ 1 ≤ *I* :

$$
Y_{ij} = \mu + \alpha_i + \beta_j + e_{ij},
$$

où

- $\bullet$   $\alpha_i$ ,  $i = 2, \ldots, I$ , paramètres de l'effet *groupe* ( $\alpha_1 = 0$ ),
- *β<sup>j</sup> , j* = 2*, . . . , J* paramètres de l'effet *individu*  $(\beta_1 = 0)$ .

et l'erreur résiduelle *eij* ∼ N (0; *σ*).

**Remarque**. Le modèle à un facteur est un sous-modèle du modèle à deux facteurs : *εij* = *β<sup>j</sup>* + *eij*.

0000000

Ajustement du modèle pour données appariées

#### **Minimisation du critère des moindres carrés** :

$$
\sum_{i=1}^{l} \sum_{j=1}^{J} (Y_{ij} - \hat{\mu} - \hat{\alpha}_i - \hat{\beta}_j)^2 = \min_{\mu, \alpha_i, \beta_j} \sum_{i=1}^{l} \sum_{j=1}^{J} (Y_{ij} - \mu - \alpha_i - \beta_j)^2.
$$

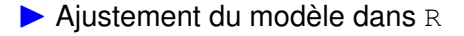

0000000

Ajustement du modèle pour données appariées

**Estimateurs des paramètres** :

$$
\hat{\mu} = \overline{Y}_{\bullet \bullet} + (\overline{Y}_{1 \bullet} - \overline{Y}_{\bullet \bullet}) + (\overline{Y}_{\bullet 1} - \overline{Y}_{\bullet \bullet}),
$$
  
\n
$$
\hat{\alpha}_i = \overline{Y}_{j \bullet} - \overline{Y}_{1 \bullet}, \ i = 2, ..., l,
$$
  
\n
$$
\hat{\beta}_j = \overline{Y}_{\bullet j} - \overline{Y}_{\bullet 1}, \ j = 2, ..., J.
$$

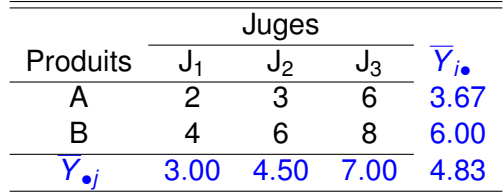

0000000

Ajustement du modèle pour données appariées

**Résidus**: 
$$
\hat{e}_{ij} = Y_{ij} - \hat{\mu} - \hat{\alpha}_i - \hat{\beta}_j = Y_{ij} - \overline{Y}_{i\bullet} - \overline{Y}_{\bullet j} + \overline{Y}_{\bullet\bullet}.
$$

**Estimation de la variance résiduelle** *σ* 2 :

$$
\hat{\sigma}^2 = \frac{\sum_{i=1}^l \sum_{j=1}^J (Y_{ij} - \overline{Y}_{i\bullet} - \overline{Y}_{\bullet j} + \overline{Y}_{\bullet \bullet})^2}{(l-1)(J-1)}.
$$

I Comparaison des écarts-types résiduels dans <sup>R</sup>

0000000

# Test de Fisher pour données appariées

**Equation d'analyse de la variance** :

$$
\sum_{j=1}^{I} \sum_{j=1}^{J} (Y_{ij} - \overline{Y}_{\bullet \bullet})^{2}
$$
\n
$$
= \sum_{i=1}^{I} J(\overline{Y}_{i \bullet} - \overline{Y}_{\bullet \bullet})^{2} + \sum_{i=1}^{I} \sum_{j=1}^{J} (Y_{ij} - \overline{Y}_{i \bullet})^{2},
$$
\n
$$
= \sum_{i=1}^{I} J(\overline{Y}_{i \bullet} - \overline{Y}_{\bullet \bullet})^{2} + \sum_{j=1}^{J} I(\overline{Y}_{\bullet j} - \overline{Y}_{\bullet \bullet})^{2} + \sum_{i=1}^{I} \sum_{j=1}^{J} (Y_{ij} - \overline{Y}_{i \bullet} - \overline{Y}_{\bullet j} + \overline{Y}_{\bullet \bullet})^{2}.
$$

 $\blacktriangleright$  Table d'analyse de la variance dans R

 $000000c$ 

# Plan

- <span id="page-11-0"></span>1 [Effet à l'échelle d'une population](#page-1-0)
- 2 [Décider à partir de données](#page-2-0)
- 3 [Effet 'groupe'](#page-3-0)

[Comparaison de groupes](#page-4-0) [Analyse de variance à un facteur](#page-4-0) [Estimation des paramètres d'effet](#page-4-0) [Test de Fisher](#page-4-0) [Le cas particulier de la comparaison de 2 groupes](#page-4-0) [Décrire un effet groupe](#page-4-0)

[Test avec des données appariées](#page-4-0)

### **[Effet linéaire](#page-11-0)**

<span id="page-12-0"></span>[Effet à l'échelle d'une population](#page-1-0)  $D$ écider à partir de données [Effet 'groupe'](#page-3-0) **[Effet linéaire](#page-11-0)**<br>
o coopo **Effet linéaire** 

#### **Corrélation**

Description graphique du lien entre LMP et BFAT dans R

 $000000$ 

# **Corrélation**

Un indicateur de la linéarité de l'effet de *X* sur *Y* ne dépend

- ni de la position,
- ni de la dispersion

des distributions marginales de *X* et *Y*.

... il peut être évalué à partir des séries **centrées-réduites**.

Les valeurs  $\tilde{x}_i$  de la série  $(x_1, \ldots, x_n)$  centrée-réduite s'obtiennent de la manière suivante :

$$
\tilde{X}_i = \frac{X_i - \overline{X}}{S_X}.
$$

Données centrées-réduites dans R

[Effet à l'échelle d'une population](#page-1-0)  $\overline{D}$  [Décider à partir de données](#page-2-0) [Effet 'groupe'](#page-3-0) **[Effet linéaire](#page-11-0)**<br>O COOOO COOOO  $\circ$ 

 $\circ$ 

 $0000000$ 

### Corrélation

Le **coefficient de corrélation** *rxy* est la moyenne des produits des valeurs centrées-réduites :

$$
r_{xy}=\frac{\sum_{i=1}^n \tilde{x}_i \tilde{y}_i}{n-1}.
$$

De manière équivalente,

$$
r_{xy}=\frac{1}{n-1}\frac{\sum_{i=1}^{n}(x_i-\overline{x})(y_i-\overline{y})}{s_x s_y}=\frac{s_{xy}}{s_x s_y},
$$

où *sxy* est la **covariance** des séries *x* et *y* :

$$
S_{xy}=\frac{\sum_{i=1}^n(x_i-\overline{x})(y_i-\overline{y})}{n-1}.
$$

# **Corrélation**

#### *rxy* **s'interprète comme suit** :

- *rxy* ≈ 1 peut être un bon indicateur d'une relation linéaire croissante entre *X* et *Y*.
- *rxy* ≈ −1 peut être un bon indicateur d'une relation linéaire décroissante entre *X* et *Y*.
- *rxy* ≈ 0 peut être un bon indicateur d'une absence de relation linéaire entre *X* et *Y*.

*rxy* doit **compléter** l'impression visuelle déduite d'un graphique (nuage de points).

 $\blacktriangleright$  Coefficient de corrélation linéaire dans R

00<del>0</del>0000

# Régression linéaire

<span id="page-16-0"></span>**Relation entre LMP (***Y***) et épaisseur de gras (***X***)** : la manière dont  $\mathbb{E}(Y | X = x)$  dépend de x est décrite par une fonction linéaire de *x*.

On suppose que, sachant  $X = x$ , Y suit une loi normale, de même écart-type pour tout *x*. Il y a un **effet linéaire de** *X* **sur** *Y* si l'espérance conditionnelle de *Y* sachant *X* = *x* est une fonction linéaire de *x* :

$$
\mathbb{E}(Y \mid X = x) = \beta_0 + \beta_1 x,
$$

où *β*<sup>0</sup> est le **terme constant** et *β*<sup>1</sup> le **coefficient directeur**. Le modèle ci-dessus s'appelle **modèle de régression linéaire simple**.

 $0000000$ 

## Régression linéaire

#### **Pourquoi** *régression* **?**

Le sens statistique du terme *régression* vient de

Francis Galton (1886). "Regression towards mediocrity in hereditary stature". *The Journal of the Anthropological Institute of Great Britain and Ireland*, Vol. **15**. 246–263

qui s'intéresse à l'héritabilité du phénotype *taille* chez l'humain.

00<del>0</del>0000

## Régression linéaire

De manière alternative,

Le **modèle de régression linéaire simple** de l'effet linéaire de *X* sur *Y* est le suivant :

$$
Y = \beta_0 + \beta_1 x + \varepsilon,
$$

où *ε* = *Y* − E(*Y* | *X* = *x*) = *Y* − *β*<sup>0</sup> − *β*1*x* est appelé **erreur résiduelle**.

Sachant  $X = x$ ,  $\varepsilon$  est distribué selon une loi normale avec

• 
$$
\mathbb{E}(\varepsilon \mid X = x) = 0;
$$

• et  $\text{Var}(\varepsilon \mid X = x) = \sigma^2$ .

 $\cap$ 

 $0000000$ 

# Méhode des moindres carrés

<span id="page-19-0"></span>Minimisation du **critère des moindres carrés** SS(*β*0*, β*1) :

$$
SS(\beta_0, \beta_1) = \sum_{i=1}^n (Y_i - \beta_0 - \beta_1 x_i)^2.
$$

Les **estimateurs des moindres carrés**  $\hat{\beta}_0$  et  $\hat{\beta}_1$  minimisent  $SS(\beta_0, \beta_1)$ .

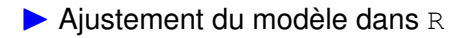

 $00000000$ 

## Estimateurs des moindres carrés

• Estimateur de  $β_0$ :

$$
\hat{\beta}_0 = \overline{Y} - \hat{\beta}_1 \overline{x}.
$$

... la droite de régression ajustée passe par l'individu 'moyen', de coordonnées (*x, y*).

• **Estimateur de** *β*<sup>1</sup> :

$$
\hat{\beta}_1 = \frac{S_{xy}}{S_x^2}.
$$

 $00000000$ 

## Estimateurs des moindres carrés

Pour un individu avec *X* = *x*, la **valeur ajustée de la réponse** est  $\hat{Y} = \hat{\beta}_0 + \hat{\beta}_1 x$ .

De la même manière, la **droite de régression ajustée** a pour équation  $x\mapsto \hat{\beta}_0 + \hat{\beta}_1x$  : c'est la droite *la plus proche* des données.

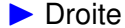

 $\triangleright$  Droite de régression dans R

[Effet à l'échelle d'une population](#page-1-0)  $D$ écider à partir de données [Effet 'groupe'](#page-3-0) **[Effet linéaire](#page-11-0)**<br>
o  $0$ 

 $\circ$ 

### Erreur d'ajustement

**Qualité de l'ajustement** mesurée par :

$$
RSS = \sum_{i=1}^{n} (Y_i - \hat{\beta}_0 - \hat{\beta}_1 x_i)^2
$$

**Estimation de** *σ* 2 :

$$
\hat{\sigma}^2 = \frac{\text{RSS}}{n-2}.
$$

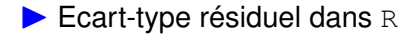

# Effet groupe ou effet linéaire - Résumé

Y a t'il un effet de *ceci* sur *cela* ?

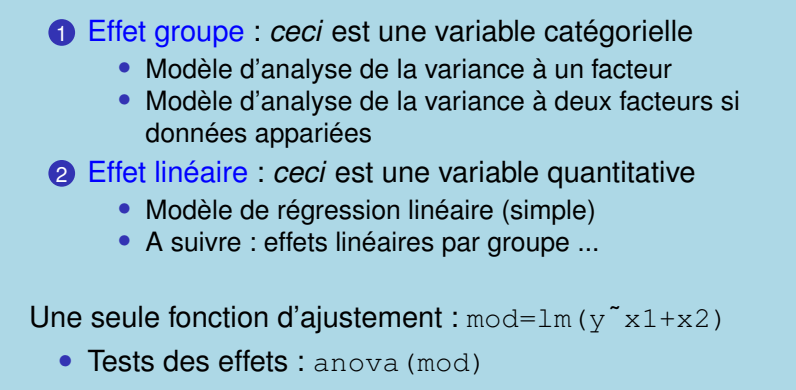

• Analyse des effets : summary (mod)